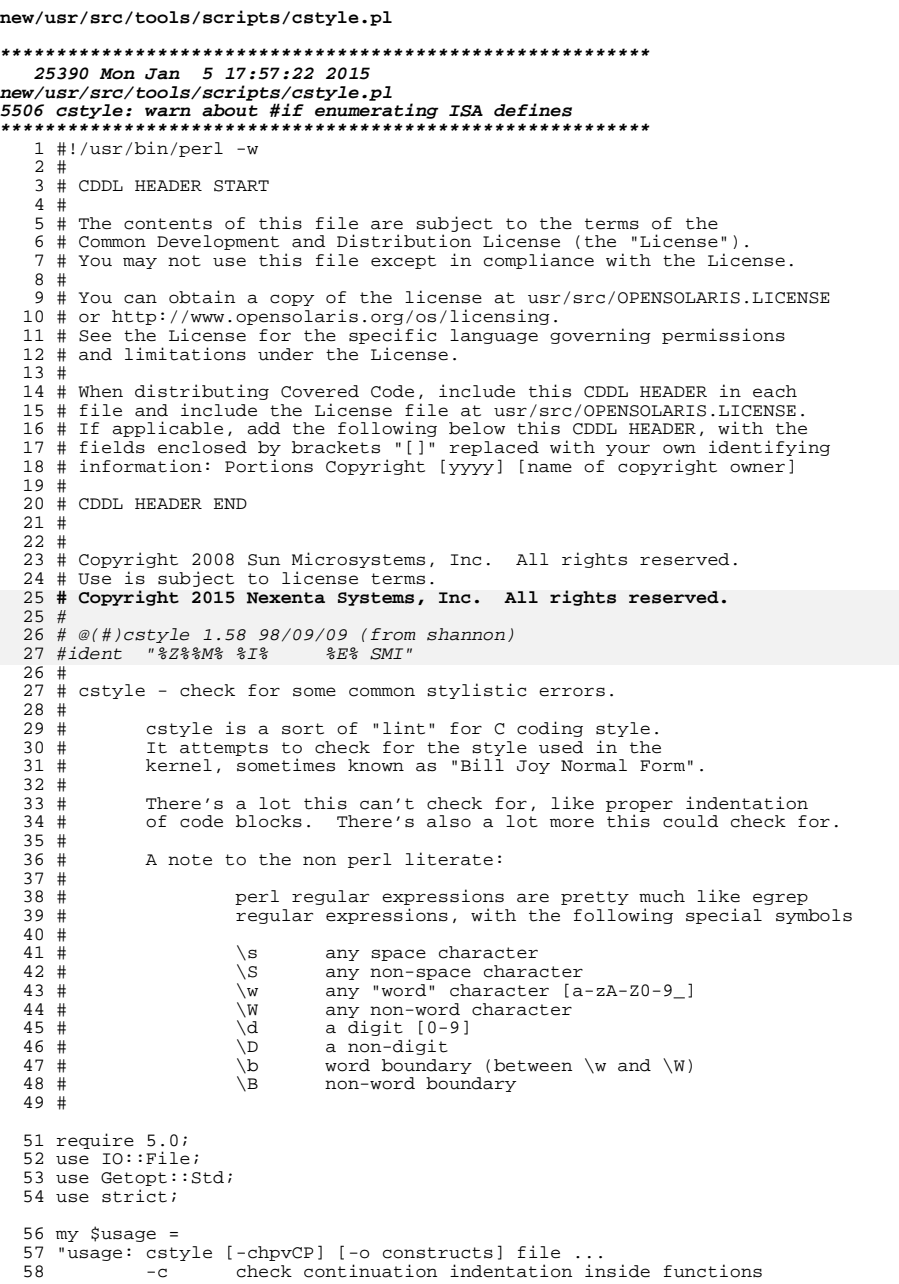

 $\mathbf{1}$ 

#### new/usr/src/tools/scripts/cstyle.pl  $\overline{2}$  $59$  $-h$ perform heuristic checks that are sometimes wrong 60  $-p$ perform some of the more picky checks 61 verbose  $-\nabla$ don't check anything in header block comments 62  $-C$ check for use of non-POSIX types 63  $-P$ 64 -o constructs 65 allow a comma-seperated list of optional constructs: allow doxygen-style block comments  $\left(\frac{**}{*},\frac{**}{*}\right)$ 66 doxygen 67 splint allow splint-style lint comments (/\*@ ...  $@*()$ )  $68$  "; 70 my %opts; 72 if (!getopts("cho:pvCP", \%opts)) {  $73$ print \$usage; 74  $ext{ 2i}$ 75 } unchanged\_portion\_omitted\_  $214$  sub cstyle(\$\$) { 216 my (\$fn, \$filehandle) =  $@_{i}$ ;<br>217 \$filename = \$fn; # share it globally 219 my  $$in_cpp = 0;$ <br>220 my  $$next_in_cpp = 0;$ 222 my  $sin_{comment} = 0$ ; 223 my \$in\_header\_comment =  $0$ ; 224 my \$comment done =  $0$ ; 225 my  $sin\_warlock\_comment = 0$ ; 226 my  $\sin$ -marroon-community<br>226 my  $\sin$ -function = 0;<br>227 my  $\sin$ -function\_header = 0; 228 my  $sin\_declaration = 0$ ; 229 my \$note\_level =  $0$ ; 230 my \$nextok =  $0$ ;  $231$  my \$nocheck = 0; 233 my  $\sin_5 t \sin_7 = 0$ ; 235 my (\$okmsq, \$comment prefix); 237 \$line =  $'$ ;  $238$  \$prev = ''; 239  $reset_index()$ 241 line: while (<\$filehandle>) { 242  $s/\r$ ?\n\$//; # strip return and newline 244 # save the original line, then remove all text from within 245 # double or single quotes, we do not want to check such text. 247  $$line = $.'$ 249 250 # C allows strings to be continued with a backslash at the end of # the line. We translate that into a quoted string on the previous 251 252 # line followed by an initial quote on the next line. 253 254 # (we assume that no-one will use backslash-continuation with character 255 # constants) 256  $\ddot{\mathsf{S}}_{-} = \langle \cdots \rangle$  .  $\mathsf{S}_{-}$ 257 if (\$in\_string && !\$nocheck && !\$in\_comment); 259 # normal strings and characters  $260$

```
new/usr/src/tools/scripts/cstyle.pl 3
  261 #
 262 s'({^{\\\'}\}\\\({^xX0}\|\\\0[0-9]*\|\\\{xX}\[0-9a-fA-F]*\}''/''/g;<br>263 s''({^x\\\''}\|\\\, \star"\/^*\'\'\gamma;s/\sqrt{2} s/"([^\\"]|\\.)*"/\"\"/g;
 265<br>266266 # detect string continuation<br>267 #
  267 #
 268 if ($nocheck \begin{bmatrix} \sin \cot \theta \\ \sin \sin \theta \\ \sin \sin \theta \end{bmatrix} (269
 269 \sin_5 \sin_7 = 0;
 270 } else {
  271 #
 272 # Now that all full strings are replaced with "", we check<br>273 # for unfinished strings continuing onto the next line
 273 # for unfinished strings continuing onto the next line.<br>274 #
  274 #
 275 \sin_5 \triangleleft \frac{1}{276} \frac{1}{276}276 (s/([\check{X}^n](?: "")^*)"([\check{X}\check{X}^n](\check{X}^n)(\check{X}^n)(?...)<br>277 s/^*(\check{X}^n)(\check{X}\check{X}^n)(\check{X}^n)(?...)s/^{\prime}("")*"([^\\"]|\\.)*\\$/""/);
 278 }
 \frac{280}{281}# figure out if we are in a cpp directive
 282<br>283
 283 \sin\text{-cpp} = \frac{\text{sh} \pm \text{cpp}}{\text{sh} \pm \text{cpp}} = \frac{\text{sh} \pm \text{cpp}}{\text{sh} \pm \text{cpp}} = \frac{\text{sh} \pm \text{cpp}}{\text{sh} \pm \text{cnp}} = \frac{\text{sh} \pm \text{cnp}}{\text{sh} \pm \text{cnp}} = \frac{\text{sh} \pm \text{cnp}}{\text{sh} \pm \text{cnp}} = \frac{\text{sh} \pm \text{cnp}}{\text{sh} \pm \text{cnp}} = \frac{\text{sh} \pm \text{cnp}}{\text{sh} \pm \text{cnp}} = \frac{\text\frac{1}{2} \frac{1}{2} \frac{1}{2} \frac{1}{2} \frac{1}{2} \frac{1}{2} \frac{1}{2} \frac{1}{2} \frac{1}{2} \frac{1}{2} \frac{1}{2} \frac{1}{2} \frac{1}{2} \frac{1}{2} \frac{1}{2} \frac{1}{2} \frac{1}{2} \frac{1}{2} \frac{1}{2} \frac{1}{2} \frac{1}{2} \frac{1}{2} 286 # strip off trailing backslashes, which appear in long macros 287 s/\sqrt{s}/\sqrt{s}/is/\s^*\sqrt{3}/i289 \# an /* END CSTYLED */ comment ends a no-check block.<br>290 if ($pocheck) {
 290 if ($nocheck) {<br>291 if ( /\rangle )291 if (\wedge)\wedge^* *END *CSTYLED *\*\//) {<br>292 Snocheck = 0;
 292<br>
293<br>
1 \text{ else }<br>
1 \text{ else }293 } else {
 294 reset_indent();<br>295 reset_indent();
 295 next line;<br>296 }
  296 }
 297 }
 299 \# a /*CSTYLED*/ comment indicates that the next line is ok.<br>300 if ($nextok) {
 300 if ($nextok) {<br>301 if ($o)
 301 if ($okmsg) {<br>302 err($)
 302 err($okmsg);
  \frac{303}{4}304 $nextok = 0;
305 $okmsg = 0;
  306 if (/\/\* *CSTYLED.*\*\//) {
307 /^.*\/\* *CSTYLED *(.*) *\*\/.*$/;
 308 50kmsg = 51;<br>309 5nextok = 1;309 $nextok = 1;
  \frac{310}{11}\sin \frac{\xi_{\text{no\_errors}}}{\xi_{\text{no\_errors}} + \xi_{\text{no\_errors}} + \xi_{\text{no\_errors}}}312 } elsif ($no_errs) {<br>313 $no errs = 0
                               $no_error = 0;314 }
 316 # check length of line.<br>317 # first, a quick check t
 317 \# first, a quick check to see if there is any chance of being too long.<br>318 if ((\exists \text{ line } \exists x \text{ tr})()(\dag)) * 7 + \text{ length}(\exists \text{ line }) > R()318 if (($line =~ tr/\t/\t/) * 7 + length($line) > 80) {<br>319 # ves. there is a chance.
 319 + yes, there is a chance.<br>320 + yes and 420 + zes tabs with spaces
 320 # replace tabs with spaces and check again.<br>321 my Seline = Sline;
 321 my $eline = $line;<br>322 1 while $eline =~
 322<br>323<br>5/\frac{t}{t}, \frac{t}{t} \frac{t}{t} \frac{t}{t}323 s/\frac{x}{t+} ' x (length(\frac{x}{t} ) * 8 - length(\frac{x}{t}) * 8)/e;<br>324 if (length(\frac{x}{t}) > 80) {
 324 if (length($eline) > 80) {<br>325 err("line > 80 cha
 325 err("line > 80 characters");
  326 }
```

```
 4
327 }
329 # ignore NOTE(...) annotations (assumes NOTE is on lines by itself).
330 if ($note_level || /\b_?NOTE\s*\(/) { # if in NOTE or this is NOTE
331 s/[^()]//g; # eliminate all non-parens
332 $note_level += s/\(//g - length; # update paren nest level
333 next;<br>334 } next;
336 \# a /* BEGIN CSTYLED */ comment starts a no-check block.<br>337 if ( / \sqrt{*} *REGIN *CSTYLED *\*\//) {
337 if (\sqrt{\} * \text{BEGIN} * \text{CSTYLED} * \^* \)/ ) {<br>338 Snocheck = 1;
338<br>339<br>\frac{1}{3}<br>\frac{1}{3}339 }
341 # a /*CSTYLED*/ comment indicates that the next line is ok.<br>342 if ((\lambda)(\lambda * \text{cycy} \cdot \text{cycy} \cdot \text{c/w}) / (\lambda * \text{cycy} \cdot \text{c/w})342 if \left(\frac{1}{\sqrt{2}} \cdot \frac{1}{\sqrt{2}} \right) \left(\frac{1}{\sqrt{2}} \cdot \frac{1}{\sqrt{2}} \cdot \343 \angle/\angle * \sqrt{\angle * \text{CSTYLED} * (.*) * \angle \angle \angle * \Diamond/. \angle * \Diamond344 50kmsg = 51;<br>345 5nextok = 1;snextok = 1;
347 if (/\/\/ *CSTYLED/) {
348 /^* \sqrt{\ } *CSTYLED *(.*)$/;<br>349 $okmsq = $1;
349 360 \text{ msg} = 1;<br>350 \text{ s} = 1;$nextok = 1:
353 # universal checks; apply to everything 354 if (\lambda t + t) {
354 if (\sqrt{t} + t)/ {<br>355 err("spa
355 err("spaces between tabs");
356 }
357 if (/ \t+ /) {<br>358 err("t
358 err("tabs between spaces");
359 }
360 if (\sqrt{s}\frac{s}{r}) {<br>361 err(
                             err("space or tab at end of line");363 if (|\wedge \tanh \sqrt{x} \times 1/\wedge \cdot \star \cdot \star \cdot \star \cdot \rangle;/)
                             err("comment preceded by non-blank");
367 \# is this the beginning or ending of a function?<br>368 \# (not if "struct foo\n{\n")
368 # (not if "struct foo\n{\n")<br>369 1f (/^{$/ && $prey =~ /\)\s*
369 if (/^{$/ && $prev =~ /\)\s*(const\s*)?(\/\*.*\*\/\s*)?\\?$/) {
370 $in_function = 1;
371 \sin declaration = 1;<br>372 \sin function header
372 \sin-function_header = 0;<br>373 \sin xy = 5 \text{ line};
373 5 \text{prev} = 5 \text{line};<br>374 \text{next line};374 next line;
375 }
376 if (/^}\s*(\/\*.*\*\/\s*)*$/) {
377 if ($prev =~ /^\s*return\s*;/) {
378 err_prev("unneeded return at end of function");
379 }
380 \sin_\text{function} = 0;<br>381 \csc_\text{reset} indent();
381 reset_indent(); # we don't check between functions<br>382 $prev = $line;
382<br>383<br>383<br>383<br>383383 next line;
384 }
385 if (\wedge^*\w^*\langle \xi \rangle) {<br>386 <br>310 sin function
\sin \frac{\pi}{2} \sin \frac{\pi}{2} header = 1;
387 }
389 if ($in_warlock_comment && /\\*//) {<br>390 5in warlock comment = 0;
390 \sin\text{varlock} comment = 0;<br>391 \text{Sprev} = \text{Sline};391<br>392<br>392<br>392<br>392<br>392next line;
```
<sup>334</sup> }

<sup>346</sup> }

<sup>351</sup> }

 $362$ <br> $363$ 

<sup>365</sup> }

```
 5
```

```
393 }
395 # a blank line terminates the declarations within a function.<br>396 # XXX - but still a problem in sub-blocks.
396 \# XXX - but still a problem in sub-blocks.<br>397 if (Sin declaration 55 / \frac{\sqrt{3}}{2}) {
397 if (\sin_{\alpha} \text{declaration} \& \wedge \text{\$} / \text{\$} / \text{\$} / \text{\$}<br>398 Sin declaration = 0;
                            sin declaration = 0;
399 }
401 if ($comment_done) {
402 $in_comment = 0;<br>403 $in header commen
403 \sin header_comment = 0;<br>404 \sin scomment done = 0;
                            $comment done = 0;
405<br>406406 \frac{4}{10} does this looks like the start of a block comment?<br>407 if (/$hdr comment start/) {
407 if (\frac{\sin(\pi t)}{t}) if (1/\sqrt{t}) \frac{1}{t}408 if (1/\sqrt{t^*})/(t^*) 409
409 err("block comment not indented by tabs");
410 }
411 \sin_{\left(\frac{1}{3} \pi\right)} \sin_{\left(\frac{1}{3} \pi\right)} = 1;412 \sqrt{\left(\frac{x}{s}\right)}/\sqrt{t}<br>413 Scomment pre
413 $comment_prefix = $1;<br>414 if ($comment prefix e)
414 if ($comment_prefix eq "") {
415 \sinReader_comment = 1;
416 }
417<br>
418<br>
418<br>
98<br>
98<br>
118<br>
118<br>
118<br>
118next line;
419<br>420420 \# are we still in the block comment?<br>421 if ($in comment) {
421 if (\sin_{\text{comment}}) {<br>422 if (\triangle_{\text{Scomm}})422 if \left(/^$comment_prefix \*\/$/) {<br>423 Scomment done = 1;
423 $comment_done = 1;<br>424 } elsif (\wedge^{\ast})/\wedge^{\ast}424 } elsif (\sqrt{\sqrt[8]{\frac{1}{2}}})^2425<br>426<br>426<br>426<br>426<br>426<br>427426 err("improper block comment close")<br>427 unless (Signore bdr comment & S
427 unless ($ignore_hdr_comment && $in_header_comment);<br>428 } elsif (!/^$comment prefix \*[ \t]/ &&
428 } elsif (1/\sqrt{5} \text{ comment prefix} \setminus \{[\ \} / \ \&a)<br>429 } (1/\sqrt{5} \text{ comment prefix} \setminus \{3\}) {
429 \frac{1}{\sqrt{3}} \frac{1}{\sqrt{3}} \frac{1}{\sqrt{430 err("improper block comment")
431 unless ($ignore_hdr_comment && $in_header_comment);<br>432
432 }
433 }
435 if ($in_header_comment && $ignore_hdr_comment) {
436 $prev = $line;
437 next line;
438 }
440 # check for errors that might occur in comments and in code.
442 # allow spaces to be used to draw pictures in header comments.<br>443 if (1)^{n} if (1)^{n}443 if (|N| \cdot \int_{\text{arc}}^N / \delta \& N! \cdot N \cdot * \cdot * \cdot N \cdot \& N! \sin_\theta header_comment) {
444 err("spaces instead of tabs");
445 }
446 if (/^ / && !/^ \*[ \t\/]/ && !/^ \*$/ &&
447 (!/^ \w/ || $in_function != 0)) {
448 err("indent by spaces instead of tabs");
449<br>450450 \text{if } (\wedge \t\{ \setminus t\} \mid \wedge \t\{ t + \setminus S / \mid \wedge \t\{ t + \setminus S \setminus s \} \}err("continuation line not indeed by 4 spaces");452<br>453453 \text{if } (\text{}/\text{%warlock\_re}/ \& !/\text{}/\text{}/\text{)}<br>454 Sin warlock comment = 1
454 \sin\text{varlock} comment = 1;<br>455 \text{Sprev} = \text{Sline};
455 $prev = $line;<br>456 next \text{ line};456 next line;
457 }
458 if (7\sqrt{8^*})/\sqrt{8^*}, (6\sqrt{8^*})/\sqrt{8^*}\sqrt{8^*}, (1/8) (1/8) (1/8) (1/8) (1/8) (1/8) (1/8) (1/8) (1/8) (1/8) (1/8) (1/8) (1/8) (1/8) (1/8) (1/8) (1/8) (1/8) (1/8) (1/8) (1/8)
```

```
new/usr/src/tools/scripts/cstyle.pl 6
 459 err("improper first line of block comment");
 460 }
 462 if ($in_comment) { # still in comment, don't do further checks 463
 463 $prev = $line;<br>464 next line;464 next line;
 465 }
 467 if ((/[\hat{\wedge}])\times S/ [\hat{\wedge}]) \times S/<br>468 ((\hat{\wedge}])\times S/ [\hat{\wedge}] (seplint commer
 468 \left| \begin{array}{cc} \{1/5\} \text{int\_re} / \end{array} \right| \left| \begin{array}{cc} \{3\} \text{split\_comments} & \& \{5\} \text{split\_re} / \end{array} \right| ($100 \left| \begin{array}{cc} \{2/5\} \text{int\_v} & \{3/5\} \end{array} \right|err(\overline{\text{missionq}}) blank after open comment");
 \frac{470}{471}471 if (\sqrt{S}\times\sqrt{S})|\S\rangle * \sqrt{S} \&<br>472 :(\sqrt{S}\cdot\sqrt{S}) (Signarial)
 472 \left(\frac{1}{\sinh(\pi e)}\right) ($splint_comments && /$splint_re/))) {
 473 err("missing blank before close comment");
 474 }
 475 if (/\/\/\S/) { # C++ comments
476 err("missing blank after start comment");
 \frac{477}{478}478 \# check for unterminated single line comments, but allow them when 479 \# they are used to comment out the argument list of a function
 479 # they are used to comment out the argument list of a function 480 + 4 declaration.
 480 \# declaration.<br>481 if (\sqrt{S}.\*)/\!/ \!/481 if (\sqrt{s}.\cdot\sqrt{\gamma} \& 1/\sqrt{s}.\cdot\sqrt{\gamma}.\cdot\sqrt{\gamma} \& 1/\sqrt{s}.\cdot\sqrt{\gamma}err("unterminaled) single line comment");
 483 }
 485 # check that #if and #elif don't enumerate ISA defines when there
 486 # are more concise ways of checking. E.g., don't do:
 487 # #if defined(__amd64) || defined(__i386)
 488 # when there is:
 489 # #ifdef __x86
 490 if ((/^(#if|#elif)\sdefined\((.*)\)\s\|\|\sdefined\((.*)\)/) ||
                     \frac{1}{2} (/^(#if|#elif)\s!defined\((.*)\)\s&&\s!defined\((.*)\)/))
 492 my $directive = $1;
 493 my $first = $2;
 494 my $second = $3;
 495 ($first, $second) = ($second, $first) if ($first gt $second);
 497 if (($first eq "__amd64") && ($second eq "__i386")) {
 498err("$directive checking for $first or $second " . 499499 "instead of __x86");500 }
501 #endif /* ! codereview */
502 }
 504 if (/^(#else|#endif|#include)(.*)$/) {
505 $prev = $line;
506 if ($picky) {
 507 my $directive = $1;
 508 my $clause = $2;
509 # Enforce ANSI rules for #else and #endif: no noncomment
510 # identifiers are allowed after #endif or #else. Allow
 511 # C++ comments since they seem to be a fact of life.
 512 if ((($1 eq "#endif") || ($1 eq "#else")) &&
                                         513 ($clause ne "") &&
514 (!($clause =~ /^\s+\/\*.*\*\/$/)) &&(!(\text{Sclause} = \text{N}) \setminus ( \text{Sclause} = \text{N}) \setminus ( \text{N} \setminus ( \text{N} \setminus ( \text{N
 err("non-comment text following " .
516517 "$directive (or malformed $directive " .518 "directive)");519 }
520 }
 521 next line;
 522 }
 524 #
```
**new/usr/src/tools/scripts/cstyle.pl <sup>7</sup>** 525 **# delete any comments and check everything else. Note that** 526 **# ".\*?" is a non-greedy match, so that we don't get confused by** 527 **# multiple comments on the same line.** 528 **#** 529 **s/\/\\*.\*?\\*\//^A/g;** 530 **s/\/\/.\*\$/^A/; # C++ comments** 532 **# delete any trailing whitespace; we have already checked for that.** 533 **s/\s\*\$//;** 535 **# following checks do not apply to text in comments.** 537 **if (/[^<>\s][!<>=]=/ || /[^<>][!<>=]=[^\s,]/ ||** 538 **(/[^->]>[^,=>\s]/ && !/[^->]>\$/) ||**539 **(/[^<]<[^,=<\s]/ && !/[^<]<\$/) ||** 540 **/[^<\s]<[^<]/ || /[^->\s]>[^>]/) { err("missing space around relational operator");** 541542 **}** 543 $\begin{array}{lll} 543 & \text{if } (\sqrt{S}>>=\sqrt{\frac{1}{S}} / \text{S}<<\sqrt{\frac{1}{S}} / \text{S}>=\sqrt{S} / \left[ \frac{1}{S} / \text{S} = +\sqrt{S} / \text{S} \right] \end{array}$ 544  $((1^x - 1^x)/k |A_8| < x > 0$ <br>  $545$   $((1^x - 1^x)/k |A_8| < x > 1$ <br>  $545$   $((1^x - 1^x) - 1^x)$ <br>  $545$   $((1^x - 1^x) - 1^x)$ <br>  $545$   $((1^x - 1^x) - 1^x)$ <br>  $545$   $((1^x - 1^x) - 1^x)$ <br>  $545$   $((1^x - 1^x) - 1^x)$ <br>  $545$   $((1^x - 1^x) - 1^x)$ <br>  $545$  $($ /[^!<>=]=[^=\s]/ && !/[^!<>=]=\$/)) { **# XXX - should only check this for C++ code** 546547 **# XXX - there are probably other forms that should be allowed** 548 **if (!/\soperator=/) {** 549 **err("missing space around assignment operator");** 550 **}** 551 **}** 552if  $(|[,;]\S/$  &&  $1/\bfor \(;;)\)$ 553 **err("comma or semicolon followed by non-blank");** 554 **}** 555 **# allow "for" statements to have empty "while" clauses** 556if (/\s[,;]/ && !/^[\t]+;\$/ && !/^\s\*for \([^;]\*; ;[^;]\*\)/) { 557 **err("comma or semicolon preceded by blank");** 558 **}** 559 $if$   $(\frac{\sqrt{8}*(6k)}{|\1|})(\frac{\pi}{6})$ 560 **err("improper boolean continuation");** 561 **}** 562 **if (/\S \*(&&|\|\|)/ || /(&&|\|\|) \*\S/) {** 563 **err("more than one space around boolean operator");** 564 **}** 565 **if (/\b(for|if|while|switch|sizeof|return|case)\(/) {** 566 **err("missing space between keyword and paren");** 567 **}** 568if  $\left($ /(\b(for|if|while|switch|return)\b.\*){2,}/ && !/^#define/) { 569 **# multiple "case" and "sizeof" allowed** 570 **err("more than one keyword on line");** 571 **}** 572 **if (/\b(for|if|while|switch|sizeof|return|case)\s\s+\(/ &&** 573 **!/^#if\s+\(/) { err("extra space between keyword and paren");** 574575 **}** 576 **# try to detect "func (x)" but not "if (x)" or** 577 **# "#define foo (x)" or "int (\*func)();"** 578 **if (/\w\s\(/) {** 579 **my \$s = \$\_;** 580 **# strip off all keywords on the line** 581 **s/\b(for|if|while|switch|return|case|sizeof)\s\(/XXX(/g;** 582 **s/#elif\s\(/XXX(/g;** 583 **s/^#define\s+\w+\s+\(/XXX(/;** 584 **# do not match things like "void (\*f)();"** 585 **# or "typedef void (func\_t)();"** 586 **s/\w\s\(+\\*/XXX(\*/g;** 587 **s/\b(\$typename|void)\s+\(+/XXX(/og;** 588 **if (/\w\s\(/) {** 589 **err("extra space between function name and left paren");** 590**}**

 **<sup>8</sup> \$\_ = \$s; } # try to detect "int foo(x)", but not "extern int foo(x);" # XXX - this still trips over too many legitimate things, # like "int foo(x,\n\ty);"** 596 **# if (/^(\w+(\s|\\*)+)+\w+\(/ && !/\)[;,](\s|^A)\*\$/ &&** 597 **# !/^(extern|static)\b/) {** 598 **# err("return type of function not on separate line");** 599 **# } # this is a close approximation** 601 **if**  $(\frac{\sqrt{8}x}{+})+\sqrt{7}w+(\frac{x}{x})(\sqrt{8}a)+\sqrt{2}w$ <br>602  $\frac{1}{(8x+1)(\sqrt{8}a)(\sqrt{6})}$ 602 **!/^(extern|static)\b/) { err("return type of function not on separate line"); } if (/^#define /) { err("#define followed by space instead of tab"); }** if  $(\frac{\wedge}{\text{return}}\W[\uparrow\;]\dagger; /$  &&  $\frac{1}{\wedge}\text{return}\s^*(\cdot\;)\dagger)$  { **err("unparenthesized return expression"); }**  $if$  (/\bsizeof\b/ && !/\bsizeof\s\*\(.\*\)/) { **err("unparenthesized sizeof expression"); }** if  $($ / $\setminus$ ( $\setminus$ s/ $)$  { **err("whitespace after left paren"); } # allow "for" statements to have empty "continue" clauses** if  $($ /\s\)/ && !/^\s\*for \([^;]\*;[^;]\*; \)/) { **err("whitespace before right paren"); }**  $if$   $(\frac{\sqrt{8}*(\text{void}\) [\wedge] /}{?})$  **err("missing space after (void) cast"); } if (/\S{/ && !/{{/) { err("missing space before left brace"); }**  $\begin{array}{ll}\n 627 & \text{if } (\text{sin\_function 6&} / \land \text{s} + \frac{1}{6} / 6k \\
 \text{for } (\text{sn} - \text{c} / \land \text{c} + \frac{1}{6}) & \text{for } \text{c} \n\end{array}$  $(Sprev = ~ / \})\s*$/ || Sprev = ~ / \bstruct\s+ \w+$/))$  **err("left brace starting a line"); }**  $if$   $\frac{1}{2}$  ( $\frac{1}{2}$  (else | while) /)  $\frac{1}{2}$  **err("missing space after right brace"); }**  $if$   $\langle$ / $\rangle$ \s\s+(else|while)/)  $\{$  **err("extra space after right brace"); }**  $if$  (/\b VOID\b|\bVOID\b|\bSTATIC\b/) { **err("obsolete use of VOID or STATIC"); } if (/\b\$typename\\*/o) { err("missing space between type name and \*"); }**  $if$   $\frac{7}{5}$   $\frac{1}{5}$   $\frac{7}{5}$   $\frac{1}{10}$   $\frac{1}{10}$  **err("preprocessor statement not in column 1"); }**  $if$  (/^#\s/) { **err("blank after preprocessor #"); }** if  $($ /!\s\*(strcmp|strncmp|bcmp)\s\*\(/) { **err("don't use boolean ! with comparison functions"); } # # We completely ignore, for purposes of indentation: # \* lines outside of functions # \* preprocessor lines**

**new/usr/src/tools/scripts/cstyle.pl**

591

592

593

594

595

 $600$ 601

603604

605

606

607

608

609

610

611

612

613

614

615

616

617

618

619

620

621

622

623

624

625

626

627

629

630

631

632

633

634

635

636

637

638

639

640

641

642

643

644

645

646

647

648

649

650

651

653

654

655

656

**<sup>9</sup>**

```
657 #
658 if ($check_continuation && $in_function && !$in_cpp) {
659 process_indent($_);
660 }
661 if ($picky) {
662 # try to detect spaces after casts, but allow (e.g.)
663 # "sizeof (int) + 1", "void (*funcptr)(int) = foo;", and
664 # "int foo(int) __NORETURN;"
665 if ((/^\($typename( \*+)?\)\s/o ||
                      666 /\W\($typename( \*+)?\)\s/o) &&
667 !/sizeof\s*\($typename( \*)?\)\s/o &&668 ! / \{($typename( \{ * \})?\) \s+=[^=]/o) {
669 err("space after cast");
670 }
671 if (/\b$typename\s*\*\s/o &&
                      672 !/\b$typename\s*\*\s+const\b/o) {
 err("unary * followed by space");
673674 }
675 }
676 if ($check_posix_types) {
677 # try to detect old non-POSIX types.
678 # POSIX requires all non-standard typedefs to end in _t,
679 # but historically these have been used.
680 if (/\b(unchar|ushort|uint|ulong|u_int|u_short|u_long|u_char|qua
681err("non-POSIX typedef $1 used: use $old2posix{$1} inste
682 }
683 }
684 if ($heuristic) {
685 # cannot check this everywhere due to "struct {\n...\n} foo;"
686 if ($in_function && !$in_declaration &&
(687<br>(1)./ && 1/\}st=/ && 1/\{(.*)[t,1]$/ && 1/\}(\s|^A)*$/ &&<br>688<br>1/}(else|while)/ && 1/\}) {
                      1/\{ (else|while)/ && 1/\}/)
 err("possible bad text following right brace");
689690 }
691cannot check this because sub-blocks in
692 # the middle of code are ok
693 if ($in_function && /^\s+{/) {
694 err("possible left brace starting a line");
695 }
696 }
697if \left(\frac{\lambda}{s} \cdot \text{else}(W)\right) {
698 if ($prev =~ /^\s*}$/) {
699<br>700
                          err_prefix($prev,
                              700 "else and right brace should be on same line");701 }
702 }
703 $prev = $line;
704 }
706 if ($prev eq "") {
707 err("last line in file is blank");
708 }
710 }
712 #
713 # Continuation-line checking
714 #
715 # The rest of this file contains the code for the continuation checking
716 # engine. It's a pretty simple state machine which tracks the expression
717 # depth (unmatched '('s and '['s).
718 #
719 # Keep in mind that the argument to process_indent() has already been heavily
720 # processed; all comments have been replaced by control-A, and the contents of
721 # strings and character constants have been elided.
722 #
```
# **new/usr/src/tools/scripts/cstyle.pl<sup>10</sup>**

```
724 my $cont in;
                                   my $cont_in; # currently inside of a continuation
725 my scont_off;
                                   my $cont_off; # skipping an initializer or definition
726 my $cont_noerr;
                                    suppress cascading errors
727 my Scont start:
                                   my $cont_start; # the line being continued
728 my $cont_base;
                                   my $cont_base; # the base indentation
729 my Scont first:
                                   my $cont_first; # this is the first line of a statement
730 my $cont multiseg;
                                   my $cont_multiseg; # this continuation has multiple segments
732 my $cont special;
                                  # this is a C statement (if, for, etc.)<br># this is a macro
733 my $cont_macro; # this is a macro
734 my $cont_case;
                                   my $cont_case; # this is a multi-line case
736 my @cont_paren;
                                   my @cont_paren; # the stack of unmatched ( and [s we've seen
738 sub
739 reset_indent()
740 {
741 $cont_in = 0;
742 $cont_off = 0;
743 }
745 sub
746 delabel($)
747 {
748 #
749 # replace labels with tabs. Note that there may be multiple
750 # labels on a line.
751 #
752local \sharp = \sharp [0];
754 while (/^(\t*)( *(?:(?:\w+\s*)|(?:case\b[^:]*)): *)(.*)$/) {
755 my ($pre_tabs, $label, $rest) = ($1, $2, $3);
756$ = $pre { tabs:757\text{while } (\text{Slabel} = \text{ s}/((\text{ht}^*)(\text{th}))/\text{)}758 $_ .= "\t" x (length($2) + length($1) / 8);
759 }
760 $_ .= ("\t" x (length($label) / 8)).$rest;
761 }
763 return ($_);
764 }
766 sub
767 process_indent($)
768 {
769require strict;<br>local \zeta = \zeta[0];770 local $_ = $_[0]; # preserve the global $_
772s/\Delta//g; # No comments<br>s/\delta+$//; # Strig
773 s/\s+$//; # Strip trailing whitespace
775 return if (/^$/); # skip empty lines
777 # regexps used below; keywords taking (), macros, and continued cases
778 my $special = '(?:(?:\}\s*)?else\s+)?(?:if|for|while|switch)\b';
779 my $macro = '[A-Z_][A-Z_0-9]*\(';
780 my $case = 'case\b[^:]*$';
782 # skip over enumerations, array definitions, initializers, etc.
783 if ($cont_off <= 0 && !/^\s*$special/ &&
784<br>
((7:\{?:\b)(?:\btenum|struct|union)\s*[^\{]*)|(?:\s+=\s*)){/ ||<br>
(7:\s)s*{/ & Sprey = /=\s*(?:\/\*_*\*\/\s*)*$/))) {
                   (7^{\wedge} \s^* / 6 \& $prev =~ / = \s^* (?:\! \mathbin{\backslash} \star \cdot \cdot \mathbin{\backslash} \s^* \cdot \mathbin{\backslash} \s^*) * \mathbin{\backslash} \circ )786 $cont_in = 0;
787
```

```
 $cont_off = tr/{/{/ - tr/}/}/;
788 return;
```
855

857

858

859

861

862

863

864

865

867

868

869

870

871

872

873

874

875

876

878

879

880

881

882

883

884

885

886

887

888

889<br>890

891

892

893

894

895

898

899

900<br>901

902<br>903

904

905

906

907

908

909

910

911

 $912$ 

913

914<br>915

916<br>917

918<br>919

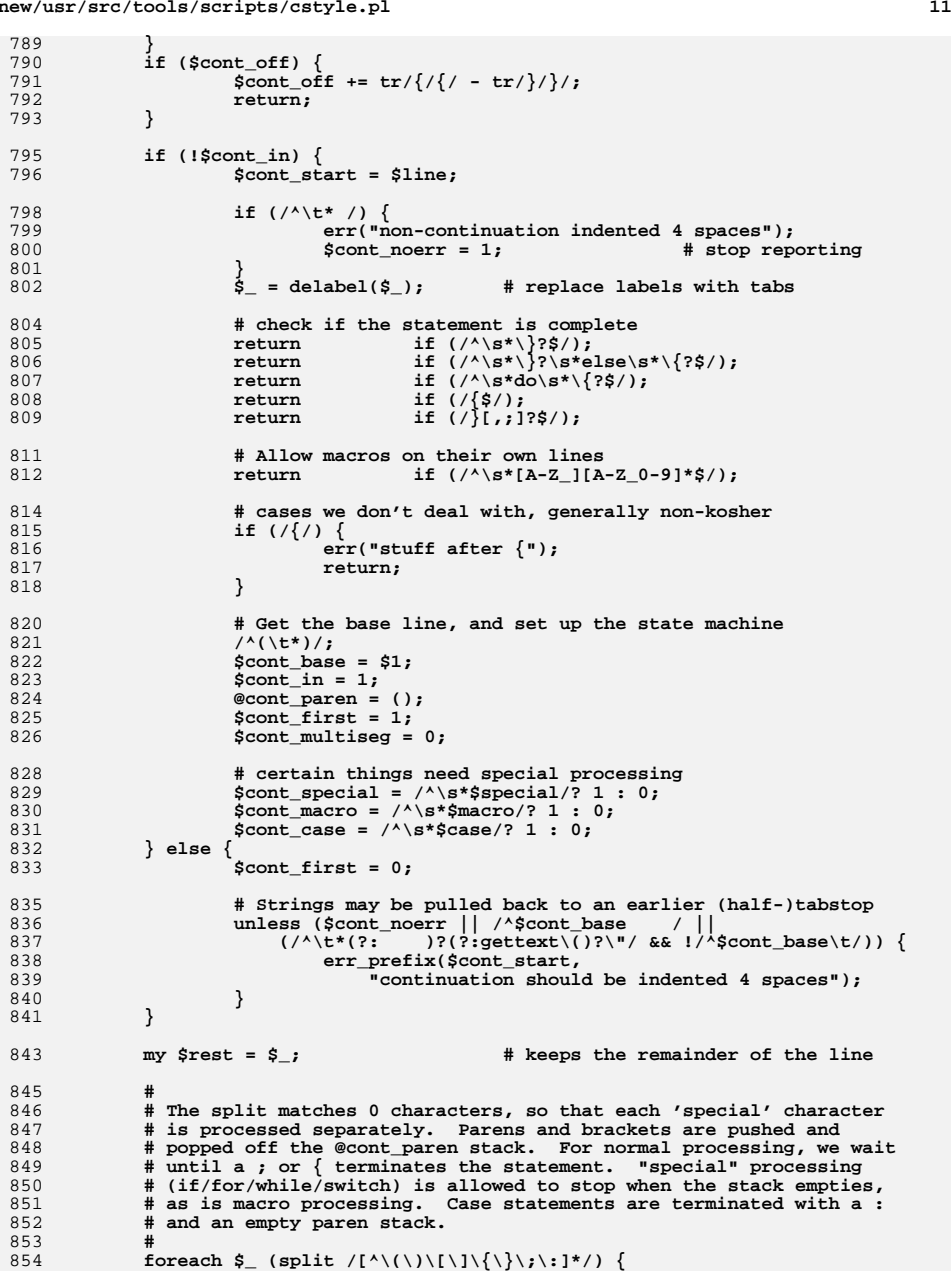

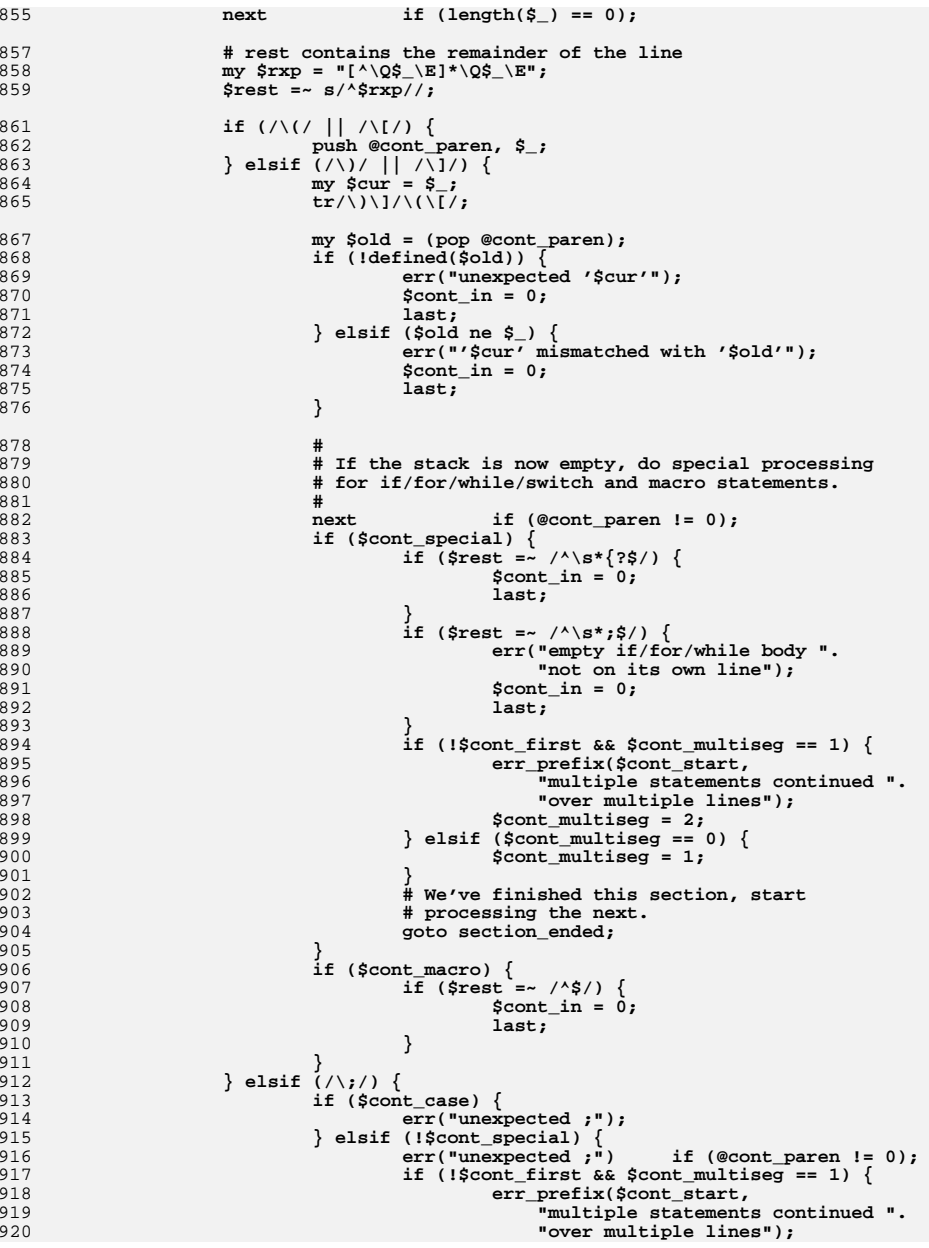

# **<sup>12</sup>**

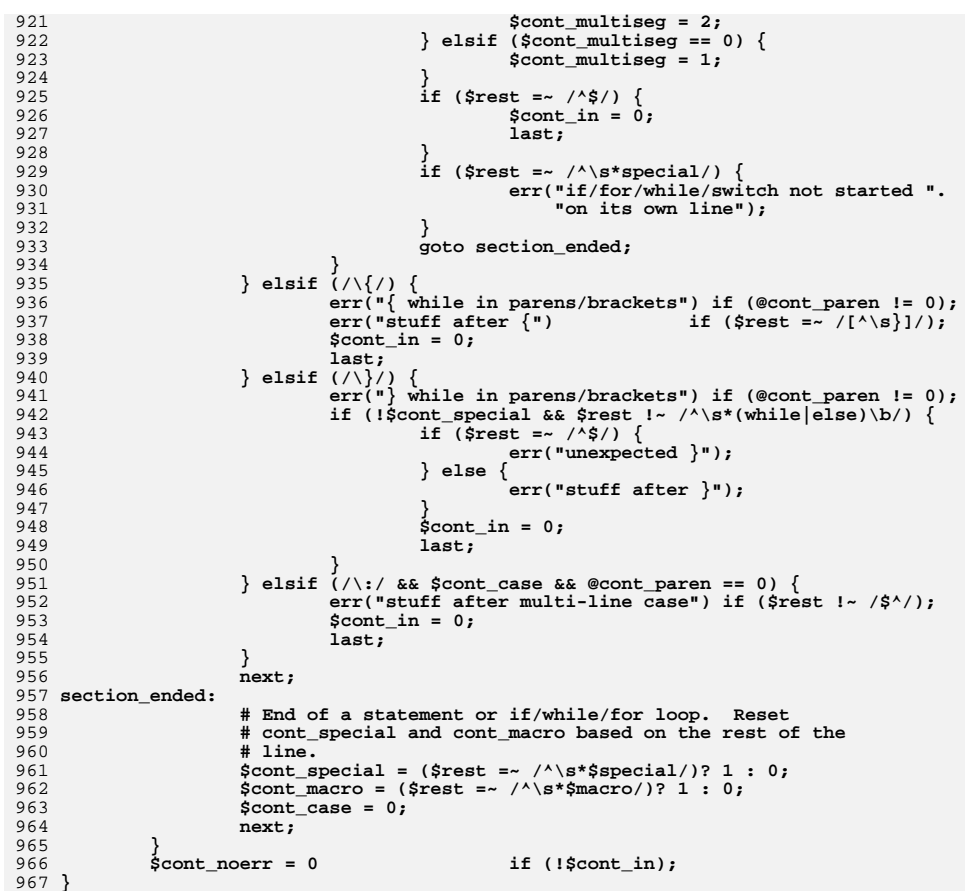

 $13$